# **Lesson plan for Horstmann's**

# Computing Concepts with Java 2 Essentials

This lesson plan matches the chapters of Computing Concepts with Java 2 Essentials (second edition), by Cay Horstmann, with activities in Program-Live. Each unit of the lesson plan corresponds to a chapter. Different authors of programming texts introduce material in different orders and emphasize different concepts, so the match between Horstmann and *ProgramLive* is not exact.

Below, we give an overview of each unit together with a checklist for the activities in it. Check each one off as you complete it. But first:

- An activity or lab that is labeled "optional" is in *ProgramLive* but not in Computing Concepts.
- Instead of using Horstmann's class Console for input and output,  $Pro$ gramLive uses JLiveRead. The classes are similar.
- It is possible to skip the lesson in ProgramLive on how to use the livetext, but you will save time if you spend half an hour on lesson 0 of Pro $gramLive$ , learning about the features of a livetext. In addition to the activities, there are a plethora of instructional tools such as the glossary, index, exercises, and labs.

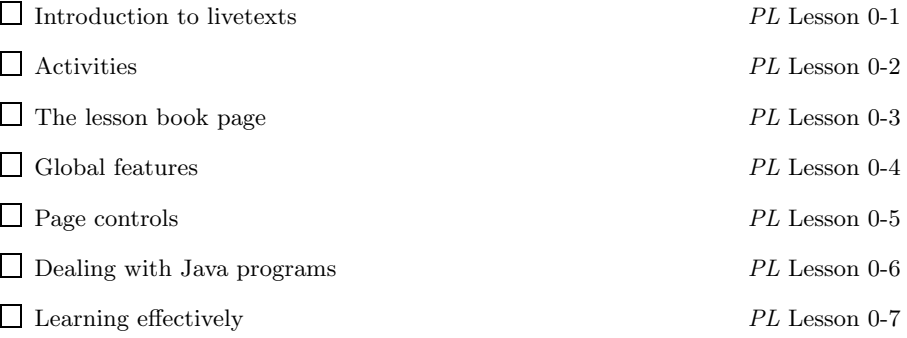

## **Unit 1. Introduction**

This may be your first contact with a programming language, and you will see lots of new terminology and concepts. Don't expect to remember everything from this first look at Java. You will also learn how to run Java programs on the computer, usingeither an IDE (Interactive Development Environment) or a UNIX or PC command-line environment.

In learning to run Java programs, use material that is appropriate to the system you are using. *ProgramLive* covers the Interactive Development Environments Visual Cafe (lesson 18), CodeWarrior (lesson 19), and the UNIX command-line system (Appendix B of this text).

#### **Horstmann, Secs. 1.1-1.7, p. 2. Hardware and software**

Hardware and software *PL* Lesson 1-1, page 41 Horstmann does a more thorough job of discussing hardware and software.

#### **Horstmann, Sec. 1.8-1.10, p. 21. Compiling and errors**

- Some simple Java programs *PL* Lesson 1-2, page 43 This lesson page introduces *ProgramLive*'s filing cabinet metaphor to help you understand what a class is. The import statement is mentioned, which Horstmann does much later.
- Introduction to your IDE. Use whatever materials are available for your method of running Java programs. Visual Cafe is covered in *ProgramLive* lesson 18; Code-Warrior, in lesson 19. There is an introduction to the UNIX command-line system in Appendix B.
- Type char (advanced) (first activity) *PL* Lesson 6-5, page 121 Horstmann, Sec. 1.8, provides an advanced topic: escape sequences. Look at the footnote for a synopsis of Java escape sequences. One difference: Horstmann does not introduce primitive type **char** until much later, preferring instead to do everything in terms of class String.

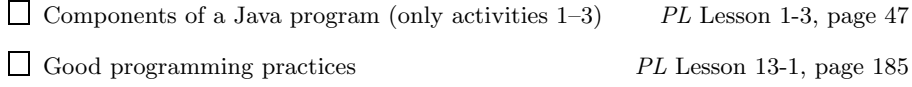

- Syntax errors *PL* Lesson 19-5
- **Horstmann, Sec. 1.11, p. 31. A first look at objects and classes**
- Class and objects *PL* Lesson 3-3, page 79 The class as a way of collecting related pieces of information, and how classes and objects are related.

### **Unit 2. Fundamental data types**

A type defines a set of values and operations on them. A variable is a named box into which a value can be stored for later use. Chapter 2 explores the use of numerical and String types.

**Horstmann, Sec. 2.1, p. 48. Number types (int and double)**

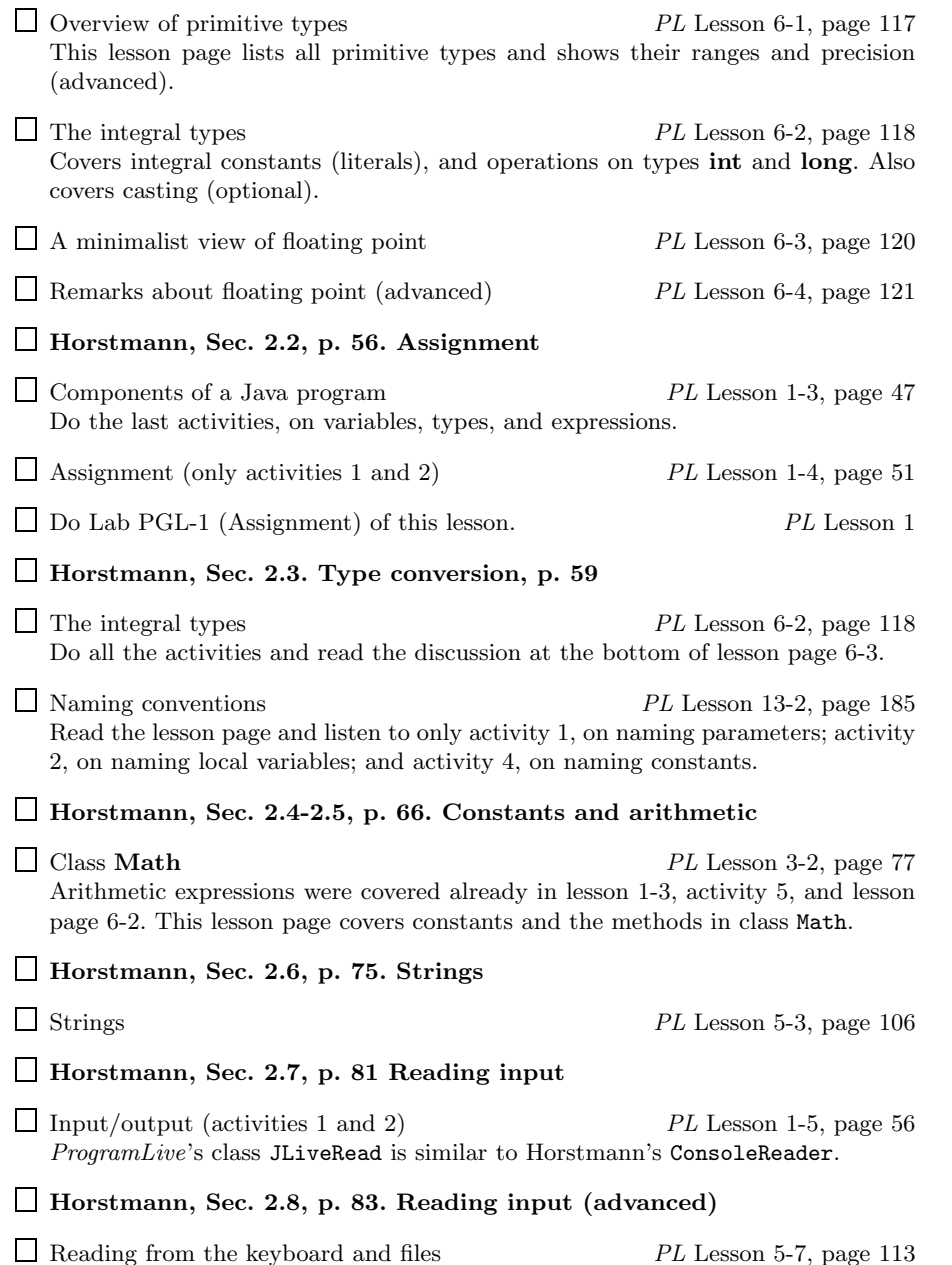

#### **Unit 3. An introduction to classes**

The study of classes requires you to learn about the interplay between (a) objects and (b) the methods that objects contain. A method is like a recipe; when the recipe (method) is to be carried out, the chef (the computer) follows its instructions. ProgramLive and Horstmann introduce objects and methods in different ways. ProgramLive first provides a thorough discussion of methods and then proceeds to study objects; Horstmann mingles the study of the two. Therefore, matching this Horstmann chapter to *ProgramLive* is a bit tricky. Further, ProgramLive provides a model of memory, alongwith detailed instructions on executing method calls, which is not covered in Horstmann.

#### **Horstmann, Sec. 3.1-3.4, p. 104. The basics of classes**

- Classes (only the first activity) *PL* Lesson 3-1, page 75 Also, read about the placement of classes in a Java program.
- Method *PL* Lesson 2-1, page 61 This lesson page studies executing method calls, but in a simpler, non-objectoriented context.
- Method bodies and method calls *PL* Lesson 2-2, page 64 This lesson page provides, in more detail, the material in Horstmann's Sec. 3.2 and 3.4. The model of execution provides understanding on how method calls are carried out.
- Functions (only activities 1 and 2) *PL* Lesson 2-4, page 70
- Classes and objects *PL* Lesson 3-3, page 79 This lesson page discusses the reason for objects and shows how to write a class. It introduces instance variables (Horstmann, Sec. 3.3).
- Creating and initializing objects. *PL* Lesson 3-4, page 82 Objects are created (and stored in the file drawer) during execution.
- Nonstatic methods *PL* Lesson 3-6, page 87 Static methods go in the class drawer, nonstatic methods, or *instance methods*, belong in each instance of the class.

#### **Horstmann, Sec. 3.5, p. 112. Constructors**

- Scope boxes and constructors *PL* Lesson 3-5, page 85 Do the first activity, on scope boxes, only if *ProgramLive*'s model of memory is being taught.
- Do Lab PGL-1 (Writing constructors) of this lesson. *PL* Lesson 3
- □ Do Lab PGL-2 (Drawing objects) of this lesson. *PL* Lesson 3
- Consequences of using objects *PL* Lesson 3-7, page 90 Listen to the first activity only if *ProgramLive*'s model of memory is being taught. Listen to the rest of this page only if method  $\tau$ ostring is being emphasized.

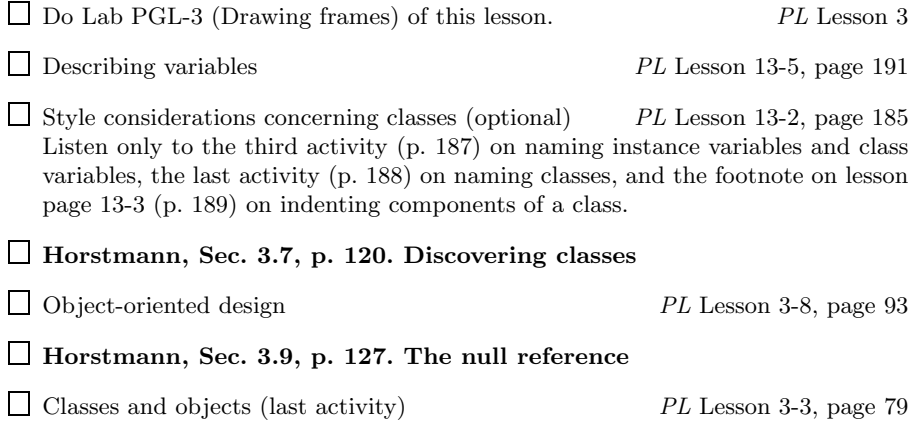

### **Unit 4. Applets and graphics**

An application is a Java program whose execution starts when the system calls method main of some class. An applet is a Java program whose execution starts when a browser (e.g. Netscape or Internet Explorer) loads an html page that contains a command to start the applet.

Both applications and applets can be used as graphics programs —i.e. programs that draw graphics (line, rectangles, circles, etc.) in graphics windows.

### **Horstmann, Secs. 4.1-4.3, p. 141. Applets**

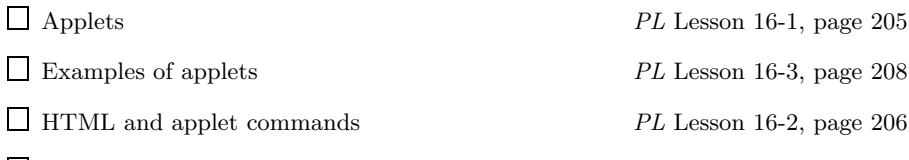

**Horstmann, Secs. 4.4-4.7, p. 150. Graphics**

Input/Output *PL* Lesson 1-5, page 56 The material in these sections of Horstmann is not covered in *ProgramLive*. The closest the livetext comes is activity 5 and activity 6 on page 1-5.

#### **Horstmann, Sec. 4.8, p. 161. Reading text input**

Examples of applets *PL* Lesson 16-3, page 208 Listen to activity 2 for a discussion of class JOptionPane. Look in the index of this *Companion* to get to a specification of this class.

#### **Unit 5. Decisions**

This section discusses conditional statements and the boolean expressions that are used as conditions of such statements.

# **Horstmann, Sec. 5.1, p. 184. The if statement** Three statements ... (activities 3, 4, 6, and 7) *PL* Lesson 1-4, page 51 Conventions for indentation *PL* Lesson 13-3, page 189 Do activity 1 and read the footnotes on indenting the if- and if-else-statements. Do Lab PGL-2 (if-statement) of this lesson. *PL* Lesson 1 Do Lab PGL-3 (if-else-statement) of this lesson. *PL* Lesson 1 **Horstmann, Sec. 5.2, p. 189. Comparing values** Three statements . . . (only activity 5) *PL* Lesson 1-4, page 51 For comparisons of floating-point numbers, read lesson page 6-4. Strings (comparing) *PL* Lesson 5-3, page 106 Listen to activity 6 and peruse the third footnote. Objects (comparing) *PL* Lesson 3-7, page 90 Read the section on equality and aliasing, including the footnotes. **Horstmann, Sec. 5.3, p. 195. Multiple alternatives** □ Three statements . . . (only activity 5) *PL* Lesson 1-4, page 51 Occasionally useful statements *PL* Lesson 1-7, page 60 Read the section on the **switch** statement, including the footnotes. **Horstmann, Sec. 5.4, p. 207. Boolean expressions** Type **boolean** *PL* Lesson 6-6, page 123 Assertions in programs *PL* Lesson 1-6, page 58 This material is covered more briefly in Horstmann.

## **Unit 6. Iteration**

The loop is the most difficult statement to understand, and the best way to understand a loop is in terms of a "loop invariant". ProgramLive introduces the loop invariant almost immediately, and just about every loop studied is presented in terms of a loop invariant. Horstmann, on the other hand, treats the loop invariant as an advanced topic (on p. 256).

**Horstmann, Sec. 6.1, p. 224. while loops**

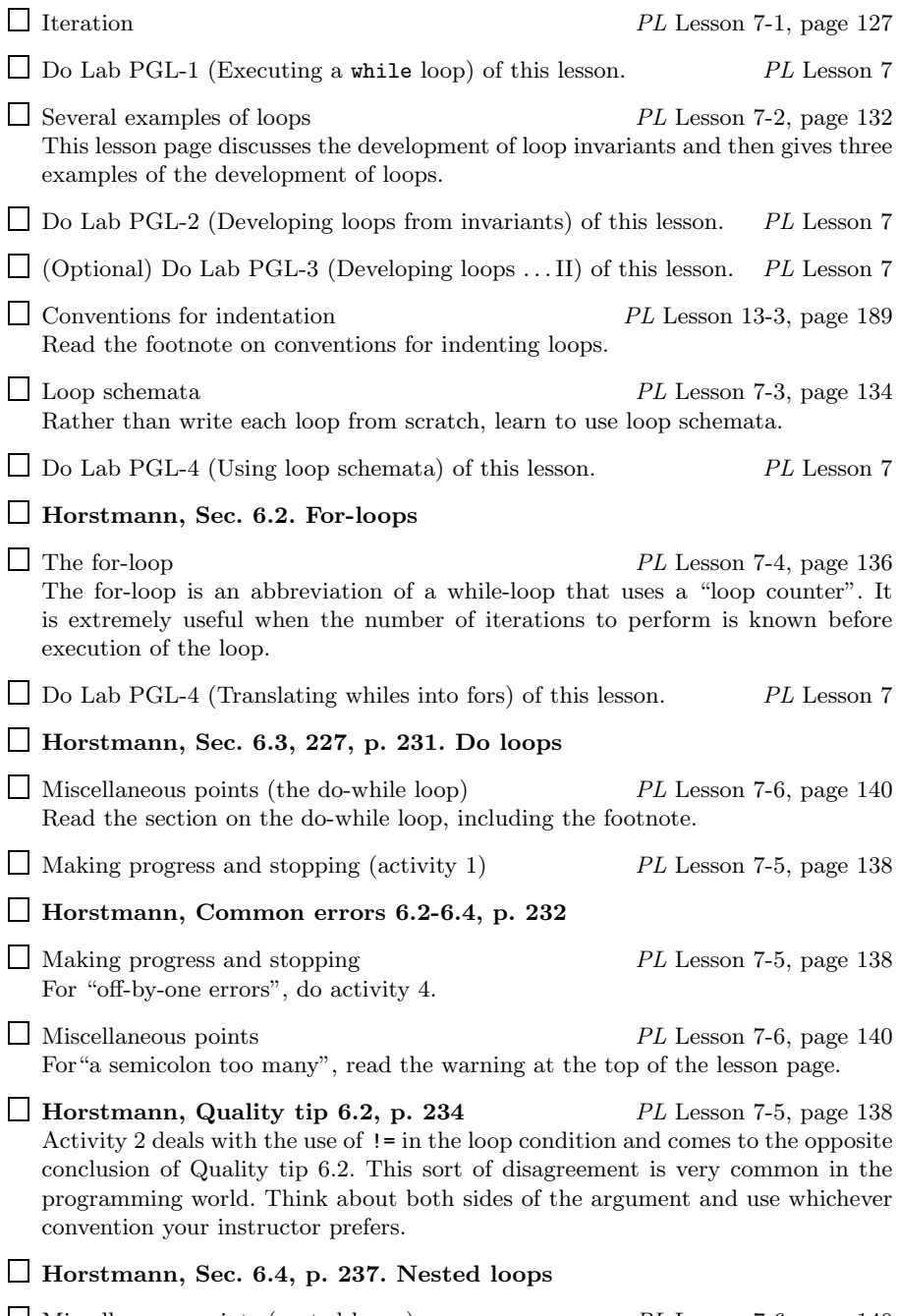

Miscellaneous points (nested loops) *PL* Lesson 7-6, page 140 Activities 1 and 2 make the point that you should not think in terms of nested loops, even if they are in the program. The third activity shows how not to develop a loop. There is no need to read the rest of the page.

**Horstmann, Sec. 6.5. Processing input, p. 239**

- Loop schemata (activities 1 and 2) *PL* Lesson 7-3, page 134
- **Horstmann, Advanced topic. 6.3, p. 239**
- Miscellaneous points *PL* Lesson 7-6, page 140 The **break** and **continue** statements are discussed at the bottom of this lesson page.

## **Unit 7. Methods**

In this chapter, Horstmann provides a more in-depth overview of methods in reference to classes. ProgramLive studies methods thoroughly in isolation before introducing classes. This is why the match of Horstmann and *Program*-Live is not clean.

#### **Horstmann, Sec. 7.1, p. 270. Method parameters**

- Methods (activities 2, 4, and 5) *PL* Lesson 2-1, page 61 A parameter is initialized to the value of the corresponding argument when the method in which it is declared is called. A parameter can also be assigned other values within the method body.
- Naming conventions *PL* Lesson 13-2, page 185 Read the general guidelines and listen to the activity on naming parameters.
- Method bodies and method calls *PL* Lesson 2-2, page 64 At this point, this material should be a review.
- Guidelines for writing methods *PL* Lesson 13-4, page 190 The first two activities try to convince you of the importance of method specifications. The last three activities provide insight on how to structure method bodies when they get long.
- **Horstmann, Sec. 7.2, p. 273. Accessor methods, mutator methods, and side effects**
- Nonstatic methods *PL* Lesson 3-6, page 87 This lesson page reviews instance methods. The fourth activity talks about "getter" and "setter" methods, *ProgramLive*'s terminology for Horstmann's accessor and mutator methods.
- **Horstmann, Sec. 7.3, p. 276. Static methods**
- Classes *PL* Lesson 3-1, page 75
- **Horstmann, Sec. 7.4, p. 281. The return statement**
- Two components of method bodies (last activity) *PL* Lesson 2-3, page 67

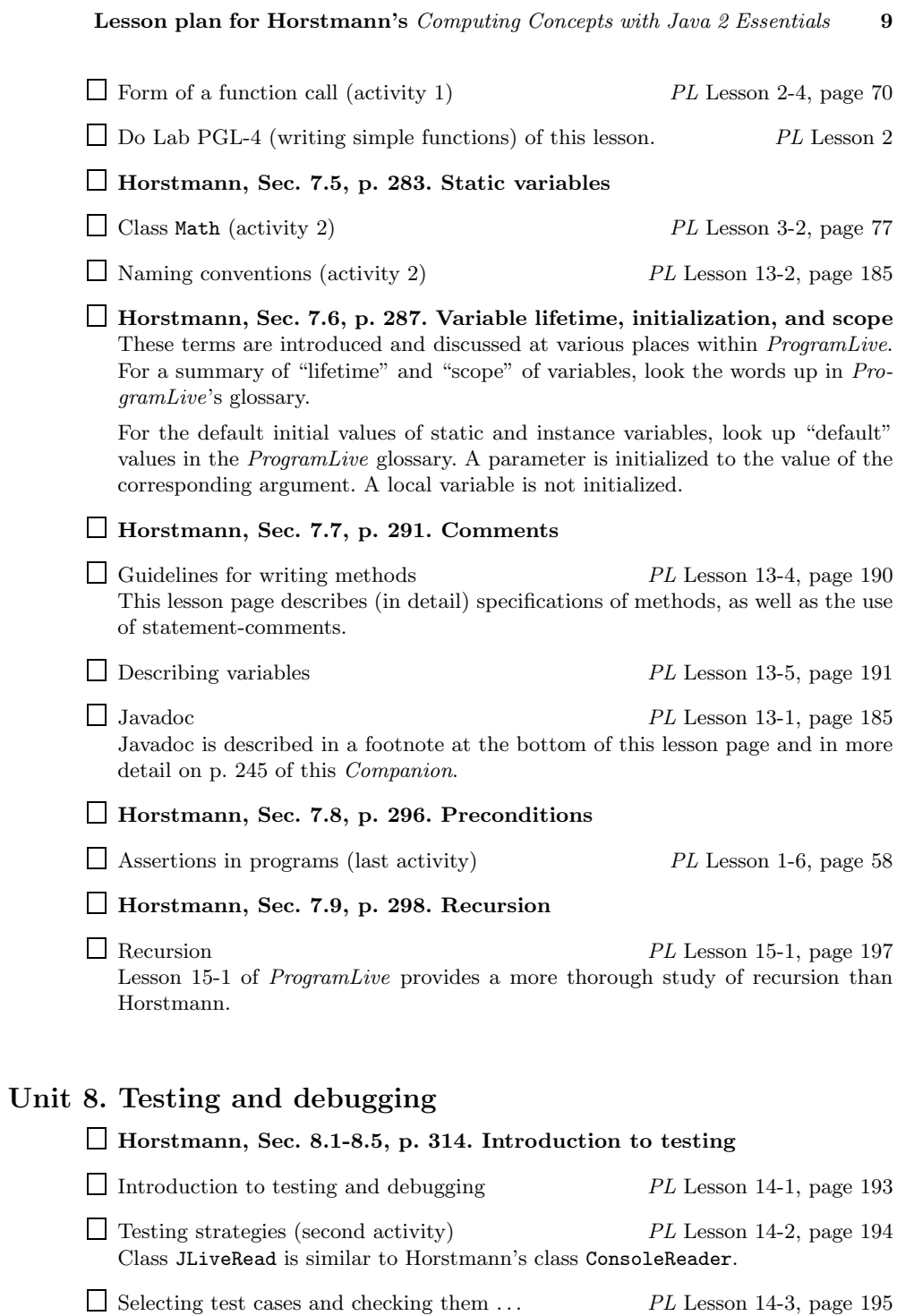

**Horstmann, Sec. 8.6, p. 323. The debugger**

Debugging *PL* Lesson 14-4, page 196 The CodeWarrior debugger *PL* Lesson 19-1  $\hfill\Box$  Breakpoints and expression in the IDE  $\hfill PL$  Lesson 19-2 **Horstmann, Sec. 8.7, p. 332. Debugging strategies** Debugging *PL* Lesson 14-4, page 196

**10 Lesson plan for Horstmann's** *Computing Concepts with Java 2 Essentials*

## **Unit 9. Inheritance and interfaces**

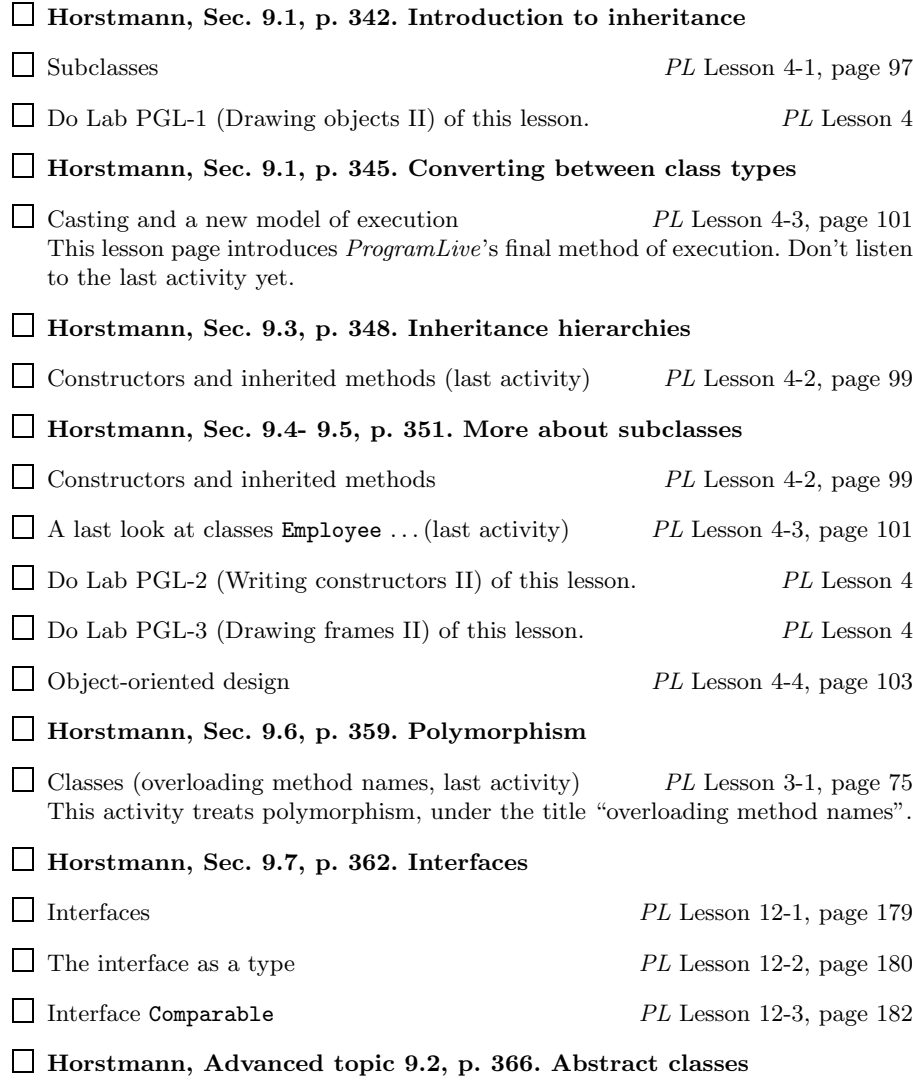

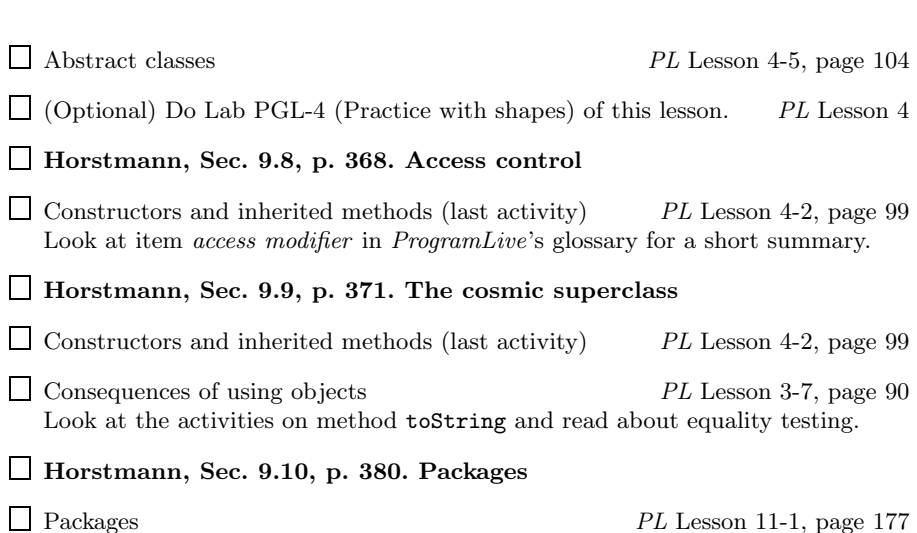

## **Unit 10. Event handling**

This chapter is about GUIs and the events that occur within them.

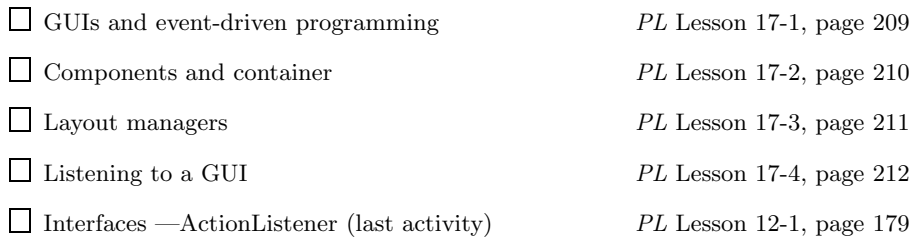

# **Unit 11. Arrays and vectors**

An "array" is a collection of elements of the same (primitive or class) type —int, String, JLiveWindow, etc. With arrays we can discuss algorithms such as searching arrays and sorting arrays into ascending order.

## **Horstmann, Sec. 11.1, p. 432. Using arrays**

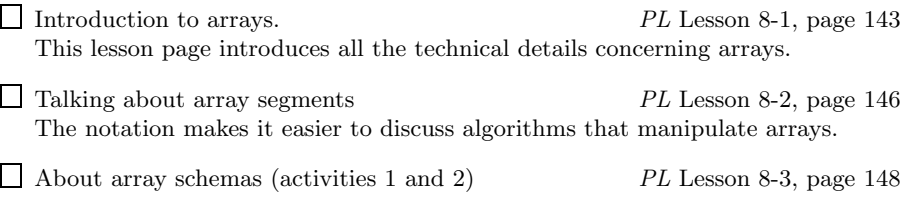

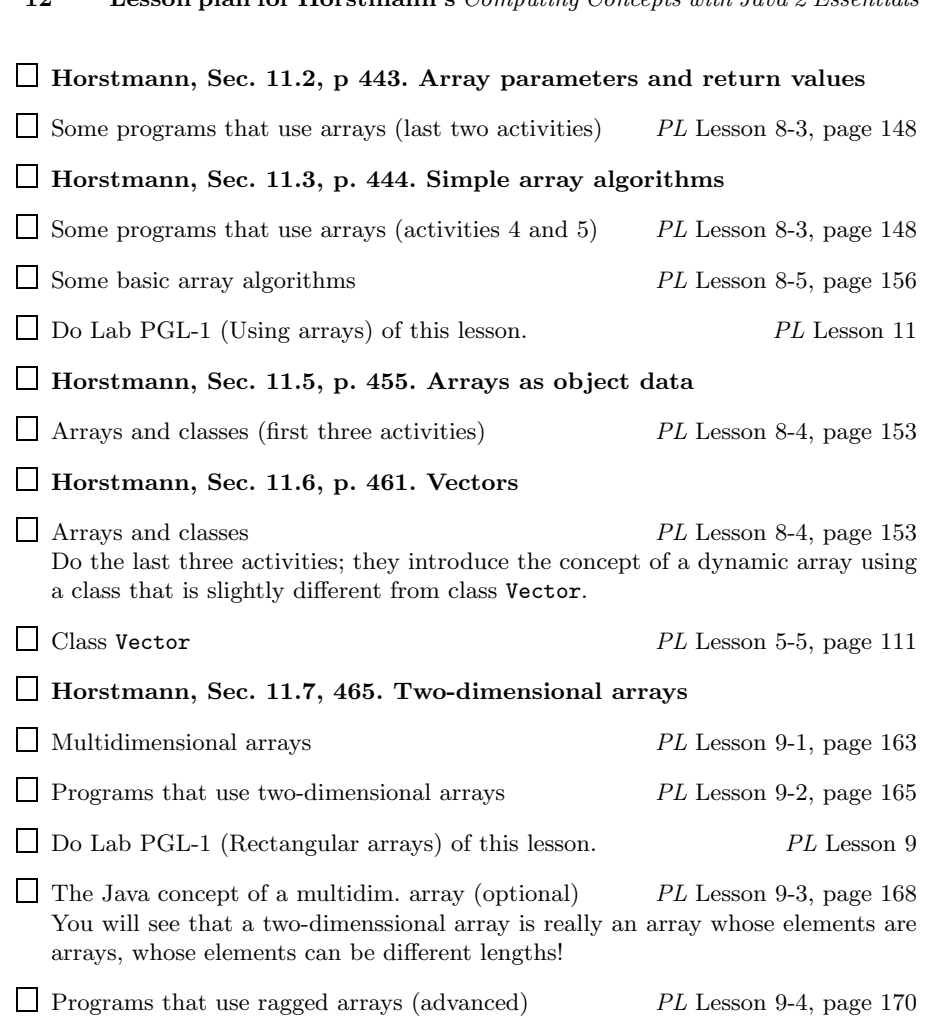

# **Unit 12. Graphical user interfaces**

This topic is covered in a cursory manner in ProgramLive.

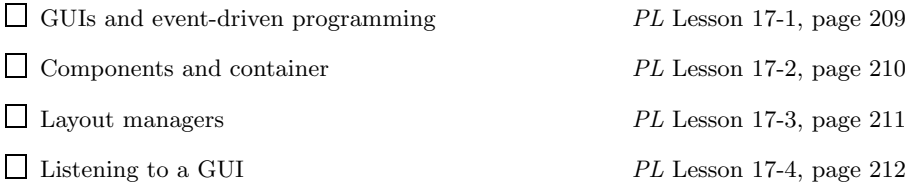

# **12 Lesson plan for Horstmann's** *Computing Concepts with Java 2 Essentials*

## **Unit 13. Streams and exceptions**

## **Horstmann, Sec. 13.1-13.2, p. 516. Reading and writing streams**

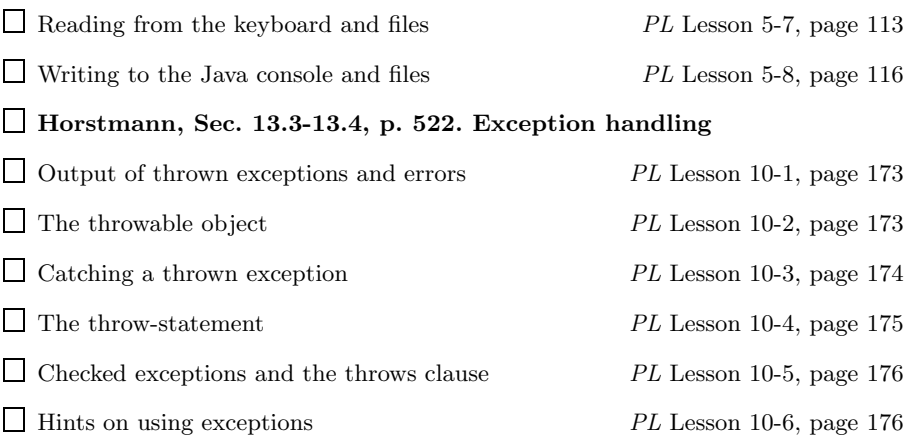

# **Unit 14. Object-oriented design**

The material on designing and developing programs, including object-oriented design, is covered in several different lessons in ProgramLive. For this chapter of Horstmann, we list those lesson pages.

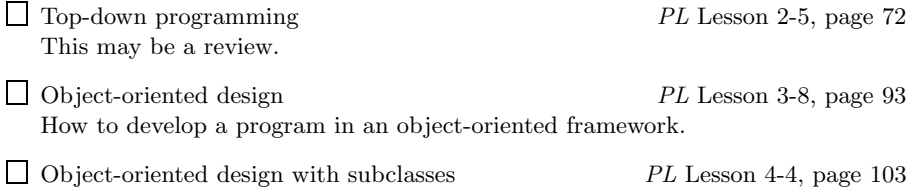

## **Unit 15. Algorithms**

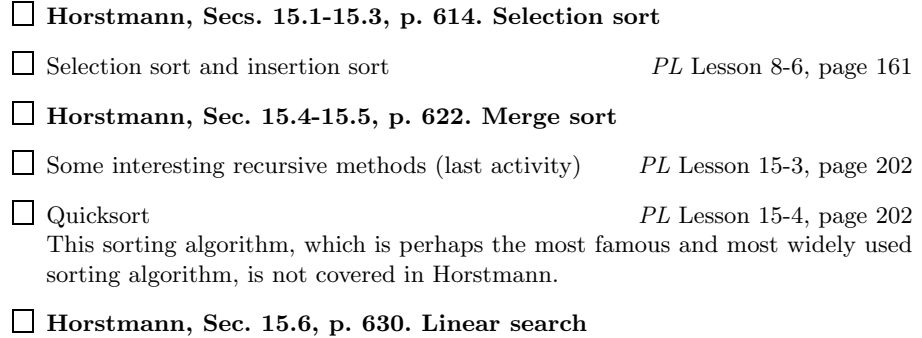

**14 Lesson plan for Horstmann's** *Computing Concepts with Java 2 Essentials* Some basic array algorithms (first two activities) *PL* Lesson 8-5, page 156

**Horstmann, Sec. 15.7, p. 632. Binary search**

 $\Box$  Some basic array algorithms (last activity)  $\hfill PL$  Lesson 8-5, page 156